## Notfalltraining für die Hosentasche

Für jedes Flugzeugmuster gibt es spezifische Notverfahren, die der Pilot im Ernstfall blind beherrschen muss. Die App "Easy Memory Item" unterstützt Piloten spielerisch dabei, diese zu erlernen und zu trainieren.

lles dreht sich wie verrückt, der Fahrtmesser zeigt krude Werte an, und das Flugzeug verliert rasant an Höhe. Jetzt müssen die Handgriffe sitzen: Querruder neutral, Gegenseitenruder, bis die Drehung aufhört, Höhenruder nachlassen und nach einer kurzen Pause weich abfangen. So funktioniert das Ausleiten des Trudelns bei den meisten Segelflugzeugen, für motorisierte Maschinen kommt mindestens noch die Bedienung des Triebwerks dazu. Spin Recovery ist ein klassischer Fall für ein musterabhängiges Standardverfahren, um sich aus einer abnormalen Fluglage zu befreien, ebenso wie das Durchstarten, das Ausleiten eines Spiralsturzes oder die Reaktion auf einen Triebwerksbrand.

Für jedes Flugzeug finden sich im Flughandbuch entsprechende Notverfahren, denen sowohl in der Flugausbildung als auch in der Umschulung hohe Priorität beigemessen wird. Aber, Hand aufs Herz: Welcher Wochenend-Genussflieger guckt schon regelmäßig ins Handbuch, ruft sich die Handgriffe wieder ins Gedächtnis oder trainiert sie gar? Und wie ist das bei den Routiniers, die sich sicher sind, ihre Maschine sowieso top im Griff zu haben? Abgesehen von Piloten mit Kunstflug-Ambitionen, die regelmäßig bewusst Flugzustände herbeiführen, die andere strikt zu vermeiden suchen, dürfte es da durch die Bank gewisse Defizite geben.

Wer sich regelmäßig mit Notverfahren beschäftigen will, ohne ständig ein Flughandbuch in der Tasche zu haben, für den ist die App "Easy Memory Item" das richtige Trainings-Tool. Sie ermöglicht es, auch kurze Pausen, die sich im Alltag zwischen den Pflichten des Berufs- und Privatlebens ergeben, effektiv zu nutzen.

"Memory Items sind in der kommerziellen Luftfahrt Handlungsanweisungen für spezielle Situationen, die zeitkritisch sind und ein unmittelbares Reagieren erfordern", sagt Tino Janke, der Kopf hinter der App. "Und was Crew Resource Management und damit verbundene Situational Awareness angeht, so ist die kommerzielle Fliegerei der Allgemeinen Luftfahrt weit voraus, das zeigt schon die um ein Vielfaches geringere Unfallquote."

Tino Janke weiß, wovon er spricht, hat er doch die Fliegerei von der Pike auf gelernt, beim Fliegerclub Bronkow seine ersten Starts im Segelflugzeug gemacht und später die PPL(A) erworben. Mit Schleppstunden auf der Wilga füllte er sein Flugbuch, und nach seinem

In der Übersicht zeigt die App an, wie der aktuelle Trainingsstand auf dem jeweiligen Muster ist.

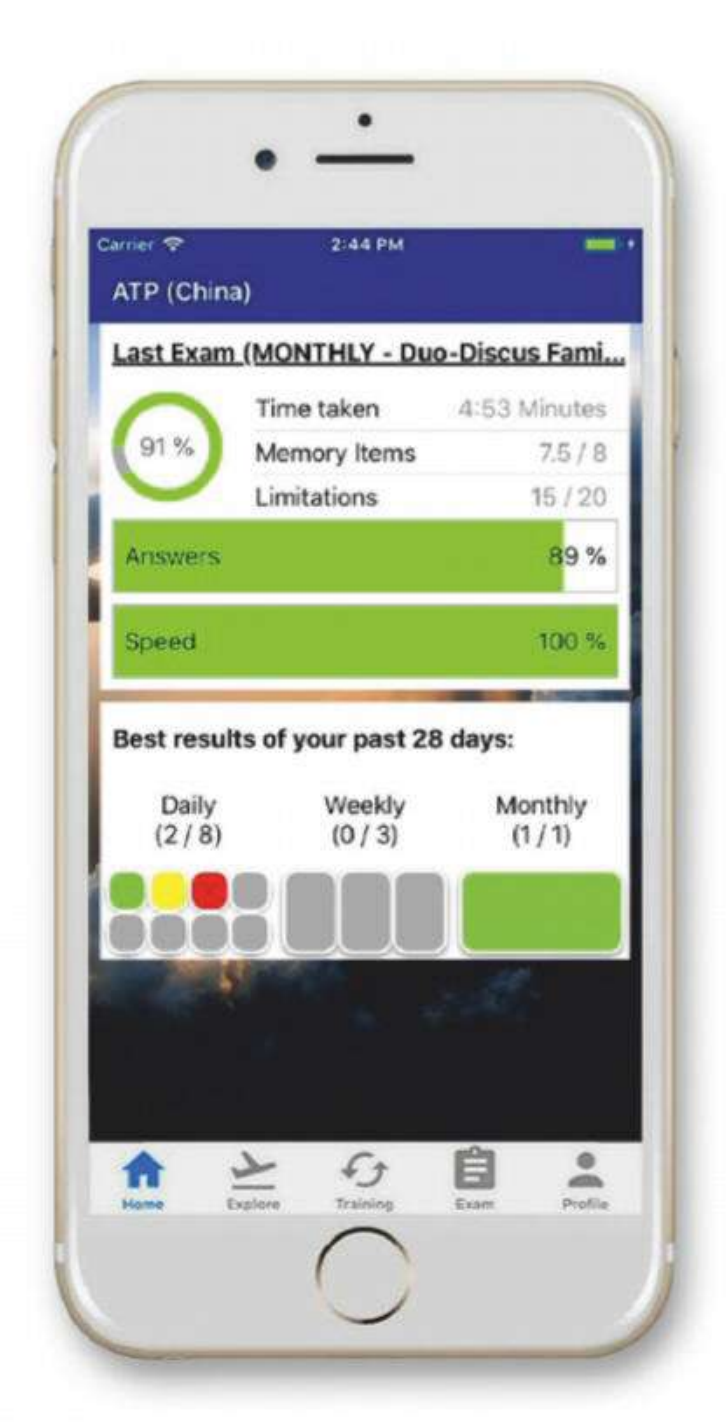

Bauingenieursstudium lockte ihn doch wieder die Fliegerei. Seiner ATPL-Ausbildung folgten vier Jahre als Copilot auf Boeing 737 und schließlich als Kapitän auf Airbus A320/A330 bei Air Berlin. Heute fliegt er für Juneyao Airlines von Schanghai aus.

## Airliner-Standards für die General Aviation

"Die Unterschiede zwischen Airlinebetrieb und der klassischen Vereins- oder Charterfliegerei sind enorm. Bei vielen Mustern der General Aviation wurden die Notfallszenarien prosaisch ins Handbuch gedichtet, woraus sich aber kaum Memory Items, so wie sie der Airliner-Pilot kennt, ableiten lassen. Aber es hat sich über viele Jahre bewährt, für Notfälle ganz klare Handlungsabläufe festzulegen und die auch zu trainieren. Denn nur so kann ein Pilot in Situationen, die ihn an seine psychische Leistungsgrenze bringen, richtig handeln."

Aus der Idee, Airliner-Standards auf die General Aviation zu übertragen, entstand die App "Easy Memory Item". Während Janke für das inhaltliche Konzept verantwortlich ist, kümmert sich der Programmierer Patrick Herholz, mit dem Janke schon in einem früheren Projekt zusammengearbeitet hat, um die technische Realisierung. "Das sah so aus, dass ich mir über Freunde, Bekannte und Kollegen zunächst allerhand Flughandbücher von Airlinern organisiert, mir die Notverfahren angeschaut, systematisiert und eingepflegt habe. Patrick hat parallel dazu fleißig programmiert, um die App stabil zum Laufen zu bringen." Ende 2018 tauchte "Easy Memory Item" erstmals im App Store auf und beinhaltete vor allem Memory Items für Boeing- und Airbus-

Muster. Nur zwei Wochen später gab es bereits weltweit Nutzer. "Gleich von Anfang an gab es viel Feedback, reichlich Lob, aber auch viel sachliche Kritik für verbesserungswürdige Punkte", so Janke. Ab Ende 2018 fanden verstärkt Muster der Allgemeinen Luftfahrt Einzug in die Datenbank, darunter viele klassische SEPs und Segelflugzeuge.

Das Training der App ist so aufgebaut, dass man auf der Startseite zunächst das Muster auswählt, für das man trainieren möchte. Unter dem Menüreiter "Explore" finden sich dann aus dem Flughandbuch extrahierte Inhalte, unterteilt in die Kategorien Normal Checklists, Abnormals & Techniques, Memory Items, Limitations und gegebenenfalls Miscellaneous, auf Deutsch "Verschiedenes". Für das Muster Cessna 172 finden sich unter Normal Checklists beispielsweise die Vorflugkontrolle, das Anlassprocedere oder die Handgriffe, die vor der Landung auszuführen sind. Unter Abnormal & Techniques sind diverse Brandszenarien und die Notwasserung erfasst. Im Unterpunkt Limitations finden sich Geschwindigkeiten, Massen und Mengen sowie weitere technische Daten. Schließlich umfasst der Punkt Memory Items, der der App seinen Namen gab, die Notmanöver, beispielsweise bei einem Triebwerksbrand, einer Triebwerksstörung beim Start, einer Notlandung mit stehendem Triebwerk etc.

## Erst trainieren, dann zur Prüfung

Wechselt man vom Explore-Modus in den Trainingsmodus, sind die gleichen Checklisten abrufbar, aber alle Angaben zunächst verdeckt. So kann man die richtige Reihenfolge der Handlungen rekapitulieren und die Begriffe durch einen Klick aufdecken und prüfen, ob man richtig lag. Hat man sich durch den Trainingsmodus gearbeitet, kann man auf die Exam-Seite wechseln und sein Wissen prüfen. Hier gibt es mehrere Prüfungen zur Auswahl: Daily Exam, Weekly Exam und Monthly Exam unterscheiden sich durch den Umfang der abgefragten Memory Items und Limitations.

Die Schritte der Memory Items müssen dabei in die richtige Reihenfolge gebracht werden. Bei Fragen nach Leistungsdaten erscheinen vier Antworten zur Auswahl. Hat man die Prüfung beendet, spuckt die App eine Auswertung aus, wie viele Fragen man richtig beantwortet und wie lange man dafür gebraucht hat — immerhin muss es im Notfall auch schnell gehen. In Grün, Gelb oder Rot wird in einer Übersicht dargestellt, wie man seine jüngsten Überprüfungen absolviert hat. "Im Wesentlichen geht es darum, die Memory Items durch regelmäßiges Training so zu verinnerlichen, dass man sie im Notfall schnell und vor allem richtig abrufen kann", erklärt Janke. "Wenn es drauf ankommt, ist keine Zeit, um zu überlegen, ob ich jetzt erst den Brandhahn schließen oder den Hauptschalter ausschalten muss."

Während die App sukzessive um weitere Muster ergänzt wird und das Feedback der User in Updates einfließt, tüfteln Janke und sein Mitstreiter an einer Portalversion, die beispielsweise in Vereinen und Flugschulen Anwendung finden soll. "Da kann dann zum Beispiel der Ausbildungsleiter sehen, wer welche Memory Items beherrscht und wo es noch Schulungsbedarf gibt – alles unter dem Gesichtspunkt des Datenschutzes, versteht sich", erklärt Janke und schiebt nach, dass es dabei weniger um Kontrolle gehe als vielmehr um die Möglichkeit, ungenutzte Sicherheitspotenziale zu erkennen. "Freizeitpiloten müssen lernen, dass Fehler menschlich sind und auch den Besten passieren. Und dass Training dabei hilft, auf diese Momente jederzeit vorbereitet zu sein und richtig zu reagieren."

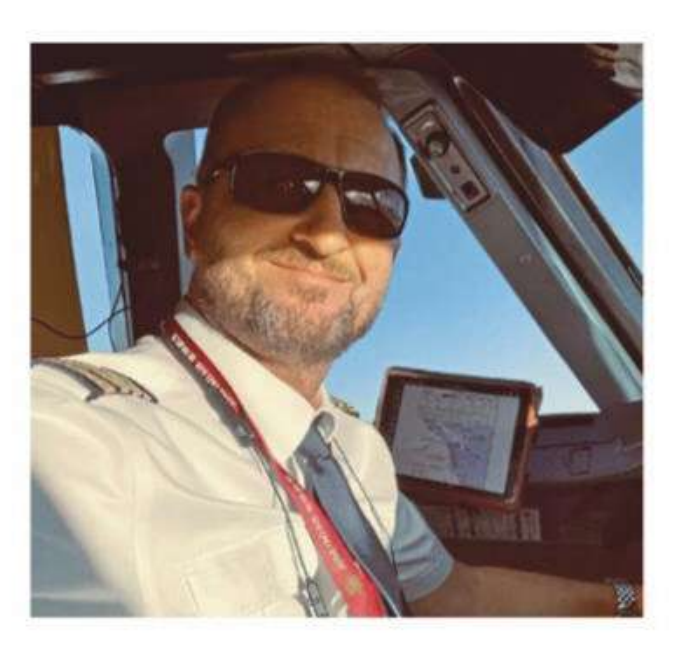

Tino Janke fliegt hauptberuflich als Kapitän bei Juneyao Airlines und will die Trainingsstandards der kommerziellen Luftfahrt auch in der GA nutzbar machen.

Eine weitere Chance biete das Projekt für Hersteller, die anhand des Feedbacks der Nutzer ihre Notverfahren überprüfen und gegebenenfalls anpassen können. "Viele Flugzeugmuster der General Aviation sind inzwischen Jahrzehnte alt, und es gibt hier und da neue Erkenntnisse zur Unfallvermeidung. Die könnte man da sinnvollerweise einfließen lassen oder manche schlicht fehlerhafte Checkliste korrigieren."

Fotos: Easymemoryitem, Tino Janke "Easy Memory Item" gibt es im Apple App Store für Segelflugzeuge é kostenlos zum Download. Nicht nur an einer Android-Version arbeiten Janke und sein Partner mit Hochdruck. Auch verschiedene Lösungen, die das Lernen an sich noch intuitiver und einfacher machen, nehmen Stück für Stück Gestalt an. "Am Ende ist und bleibt es unser Ziel, der schlechten Unfallstatistik in der General Aviation entgegenzuwirken, ...<br>Sc 호 und das mit einem ziemlich einfachen Mittel", so Janke.

Lars Reinhold

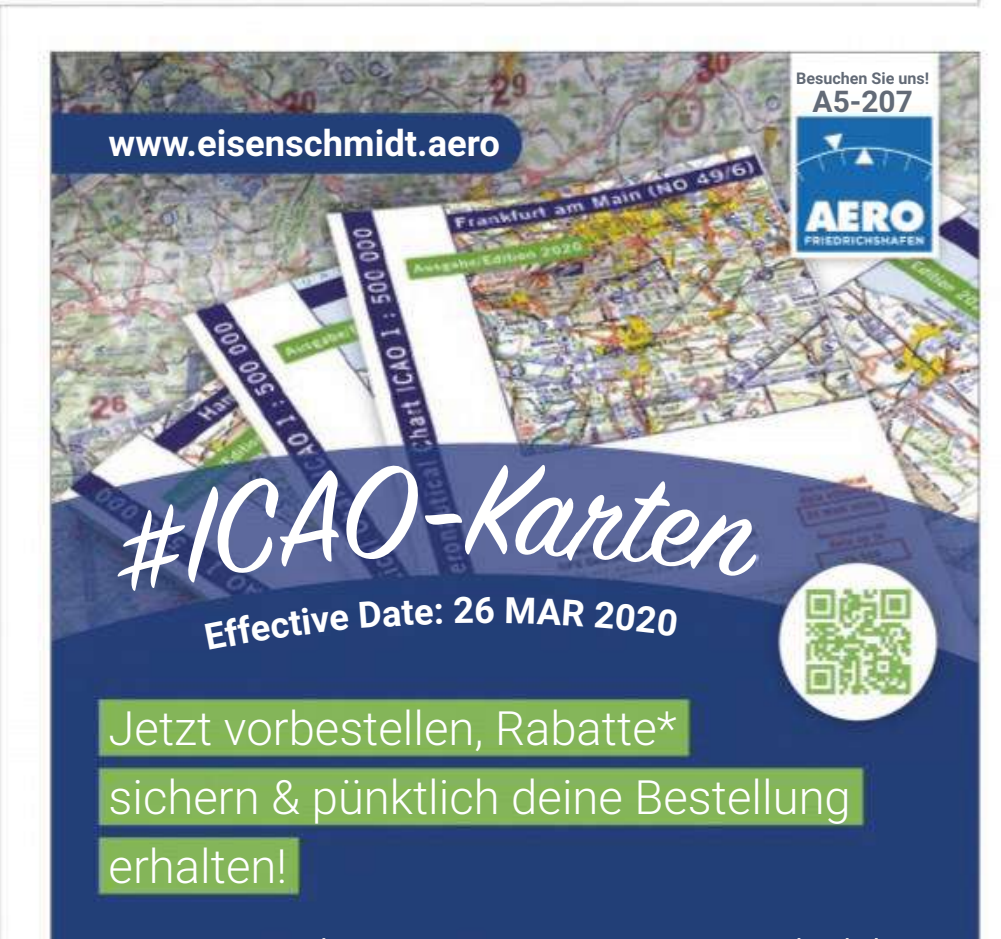

**AUFGEPASST:** Fliege mit unseren V500-Karten im einheitlichen Kartendesign auch nach Österreich, in die Schweiz, nach Italien und viele weitere Länder innerhalb Europas!

**\* ab 20 Karten 10% Rabatt, ab 50 Karten 20% Rabatt**

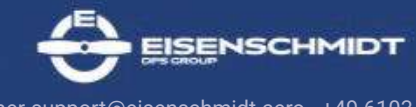

customer-support@eisenschmidt.aero · +49 6103/20 596-0 R. Eisenschmidt GmbH · Flugplatz 1 · 63329 Egelsbach